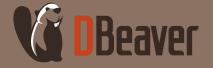

# EVEN CHILDREN CAN WORK WITH POSTGRES

#### TATIANA KRUPENYA

October 5, 2023

- o I am the CEO of DBeaver Corporation
- DBeaver is a UI tool for database management and administration
- o DBeaver was born as an open-source project in 2011
- The number of DBeaver users has grown to more than 8 million
- o DBeaver is used in every country in the world

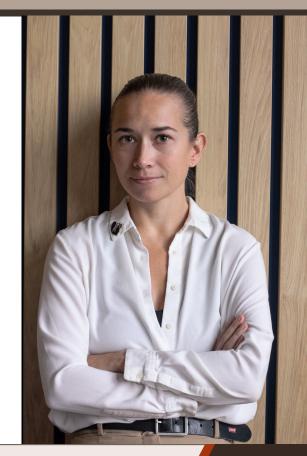

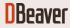

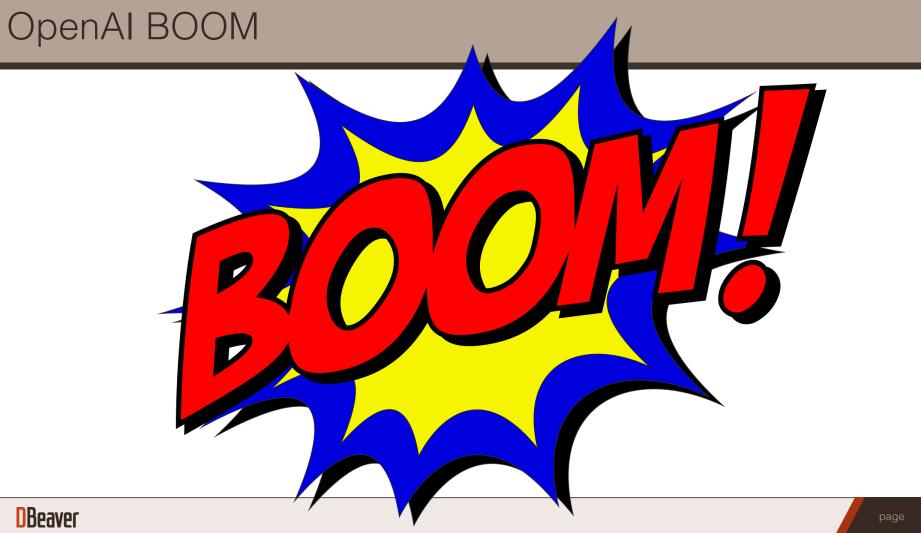

#### ChatGPT FOR QUERIES

#### chat.openai.com

"write a SQL statement to show all invoices from Postgres"

| write a SQL statement to show all invoices from Postgres                                                                                                    |    |          |
|----------------------------------------------------------------------------------------------------|----|----------|
| \$<br>Certainly! To retrieve all invoices from a PostgreSQL database, you can use the following SQL statement:                                                                                                    | СĿ | <b>Ţ</b> |
| sql Copy code                                                                                                    |    |          |
| SELECT * FROM invoices;                                                                                                    |    |          |
| This SQL query selects all columns (`*`) from the ` <b>invoices</b> ` table. Make sure to execute this query in your PostgreSQL database management tool or use it in your application to fetch all invoices from the specified table. |    |          |

## ChatGPT FOR QUERIES

chat.openai.com

"show all invoices"

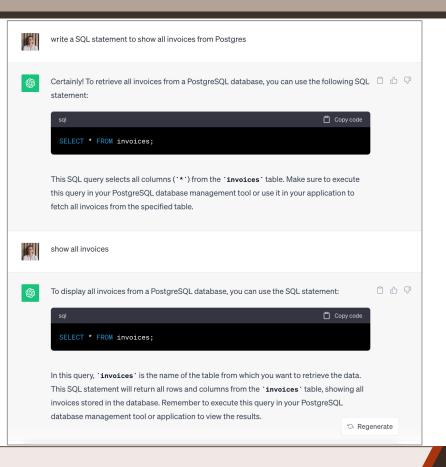

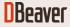

#### ChatGPT FOR QUERIES

#### chat.openai.com

#### "show all invoices"

| K. | show all invoices                                                                                                    |     |
|----|----------------------------------------------------------------------------------------------------|-----|
| \$ | I'm sorry for any confusion, but I don't have access to specific databases or files, so I can't<br>show you specific invoices. However, I can certainly help guide you on how to create an<br>invoice or provide information about what to include in an invoice if that's what you're<br>looking for. Let me know how I can assist you further! | 067 |

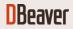

## CONTEXT IS THE KEY

#### chat.openai.com

#### "Show all invoices"

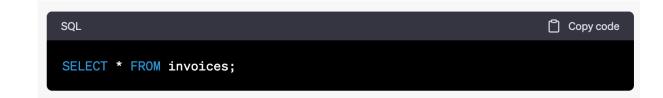

in Javascript?" →

1 2 "write a SQL statement to show all invoices from Postgres" "Gotar ver

#### -ò́(-4 $\wedge$ Examples Capabilities Limitations "Explain quantum computing in Remembers what user said May occasionally generate simple terms" $\rightarrow$ earlier in the conversation incorrect information "Got any creative ideas for a 10 Allows user to provide follow-up May occasionally produce year old's birthday?" → corrections harmful instructions or biased content "How do I make an HTTP request Trained to decline inappropriate

requests

**ChatGPT** 

Limited knowledge of world and events after 2021

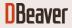

7

# WHAT IS YOUR QUERY CONTEXT?

| 👫 🕶 😋 🛅 🔅 🌞 👯 🗊 SQL 📲 🔂 Commit 门 R                            | ollback 🍸 🕇 🔒 | Auto 🕓 📲 🖤 Postgre       | eSQL - pagila 🔻 📑 pu | blic@pagila 🔻 | @ ₽      | ▼滋▼    | Q •                              |         |                |
|---------------------------------------------------------------|---------------|--------------------------|----------------------|---------------|----------|--------|----------------------------------|---------|----------------|
| 😂 Database Naviga 🗙 「 Projects 🛛 🗖                            | 🗄 Album 🚺     | 🗉 film 🗙                 |                      |               |          |        |                                  |         |                |
| 🗱 • 📴 📥 😣                                                     | Properties    | 民 Data 📥 ER Diagram      |                      |               |          |        | nostgreSQL -                     | $\succ$ | Database type  |
| Enter a part of object name here                              | Table Name    |                          |                      |               |          |        |                                  |         |                |
| 🗸 🥃 pagila                                                    | Table Name:   | film                     |                      | Object ID:    | 5254     | .09    |                                  |         |                |
| 🗸 🛅 Schemas                                                   | Tablespace:   | pg_default \$            |                      | Owner:        | post     | gres   |                                  | K       | Datahasa nama  |
| [ii] information_schema                                       |               |                          |                      | Extra Options |          |        |                                  |         | Database name  |
| > [ii] pg_catalog                                             |               | Has Oids Has Row-Level   | Security             |               |          |        |                                  |         |                |
| ✓                                                             |               | Partitions               |                      |               |          |        |                                  |         |                |
| 🗸 🛅 Tables                                                    | Partition by: |                          |                      |               |          |        |                                  |         |                |
| > 🚍 actor                                                     | Comment:      |                          |                      |               |          |        |                                  | $\geq$  | Schema name    |
| > 🚍 address                                                   | comment.      |                          |                      |               |          |        |                                  |         | Seriellia Hame |
| > == category                                                 |               |                          |                      |               |          |        |                                  |         |                |
| > == city                                                     | E+ Columns    | Column Name              | # Data type          | Identity (    | ollation | Not Nu | I Default                        |         |                |
| > == country<br>> == film                                     | Constraints   | 123 film_id              | 1 serial4            |               |          | [v]    | nextval('film_film_id_seq'::regc |         | Table name     |
| > = film_actor                                                | Foreign Key   | rs RBC title             | 2 varchar(25         | 55)           | lefault  | [v]    |                                  |         | таріс папіс    |
| > == film_category                                            | Indexes       | ABC descript             | 3 text               | <u>(</u>      | lefault  | []     |                                  |         |                |
| >  inventory                                                  | Dependenc     | ies 123 release_year     | 4 year               |               |          | []     |                                  |         |                |
| <ul> <li>&gt; == language</li> <li>&gt; == payment</li> </ul> | References    |                          | 5 int2               |               |          | [v]    |                                  | $\succ$ | Column name    |
| > = rental                                                    | Partitions    | ianguage_iu              |                      |               |          |        |                                  |         |                |
| > == staff                                                    |               | 123 original_language_id | 6 int2               |               |          | []     |                                  |         |                |
| > == store                                                    | Triggers      | 123 rental_duration      | 7 int2               |               |          | [v]    | 3                                |         |                |
| > 👩 Views                                                     | Rules         | 123 rental_rate          | 8 numeric(4          | . 2)          |          | [v]    | 4.99                             |         | Primary keys   |
| > 🙋 Materialized Views                                        | Policies      |                          |                      | -,            |          |        |                                  |         |                |
| > 📒 Indexes                                                   | i Statistics  | 123 length               | 9 int2               |               |          | []     |                                  |         |                |
| > 📒 Functions                                                 | F Permissions | 123 replacement_cost     | 10 numeric(5,        | 2)            |          | [v]    | 19.99                            |         |                |
| > Equences                                                    |               | ABC rating               | 11 mpaa_ratii        | ng            |          | []     | 'G'::mpaa_rating                 | $\succ$ | Foreign keys   |
| > 🖿 Data types                                                | oT DDL        | Ø last_update            | 12 timestamp         | -             |          |        |                                  |         |                |
| > Aggregate functions                                         | C Virtual     |                          | 12 timestamp         |               |          | [v]    | now()                            |         |                |
| > Event Triaaers                                              |               | special_features         | 13 _text             | 2             | lefault  | []     |                                  |         |                |

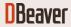

# IT'S TOO MUCH

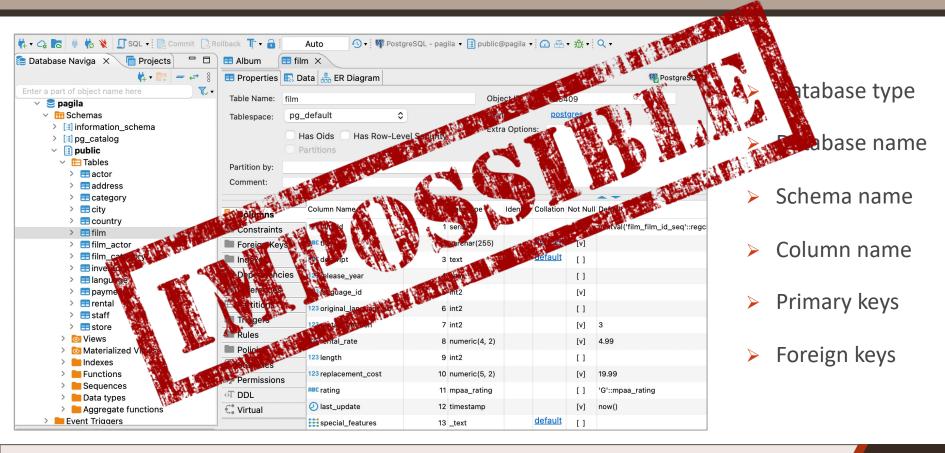

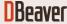

9

#### **OPEN AI INTERFACES**

platform.openai.com

**OpenAl API** is a good option if you want to automate your work.

Remember, it's not free.

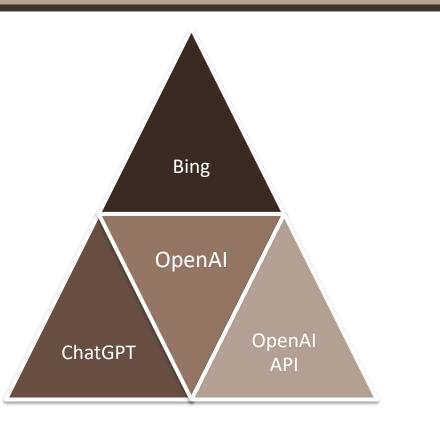

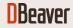

# HOW IT WORKS

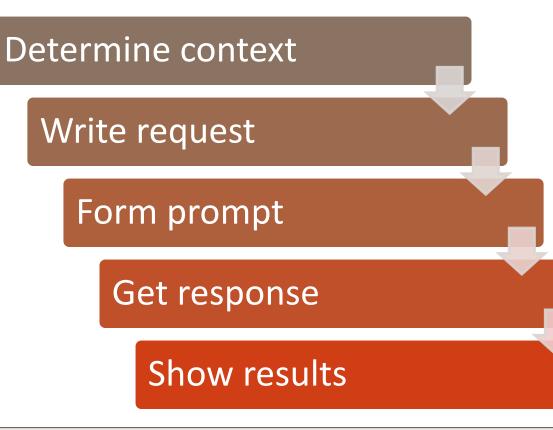

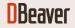

# DETERMINE CONTEXT

#### 🗸 🥃 pagila

- 🗸 🛅 Schemas
  - > [I] information\_schema
  - > 📑 pg\_catalog
  - 🗸 📑 public
  - 🗸 🛅 Tables
    - > 📰 actor
    - > 📰 address
    - > == category
    - > 📰 city
    - > 📰 country

🗸 📰 film

Columns
 film\_id (serial4)
 film\_id (serial4)
 film\_id (serial4)
 film\_id (serial4)
 film\_id (serial4)
 film\_id (serial4)
 film\_id (serial4)
 film\_id (serial4)
 film\_id (serial4)
 film\_id (serial4)
 film\_id (serial4)
 film\_id (serial4)
 film\_id (serial4)
 film\_id (serial4)
 film\_id (serial4)
 film\_id (serial4)
 film\_id (serial4)
 film\_id (serial4)
 film\_id (serial4)
 film\_id (serial4)
 film\_id (serial4)
 film\_id (serial4)
 film\_id (serial4)
 film\_id (serial4)
 film\_id (serial4)
 film\_id (serial4)
 film\_id (serial4)
 film\_id (serial4)
 film\_id (serial4)
 film\_id (serial4)
 film\_id (serial4)
 film\_id (serial4)
 film\_id (serial4)

- More information is better than less
- The number of tokens is the main limitation of your context:
  - 1000 words are around 750 tokens
  - GPT 3.0 8,000 tokens
  - GPT 3.5 16,000 tokens
  - GPT 4.0 32,000 tokens
- Don't trust OpenAl API memory

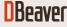

# WRITE REQUEST – IT'S SIMPLE

- Any human language
- You can formulate your request in any words
- Not necessary to be grammatically correct
- You can request data from different tables
- ✓ You can provide hints for OpenAI, like "use joins"

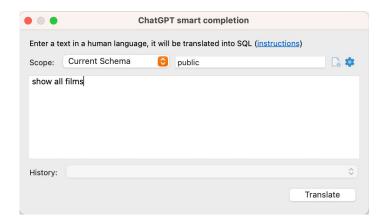

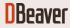

## FORM PROMPT

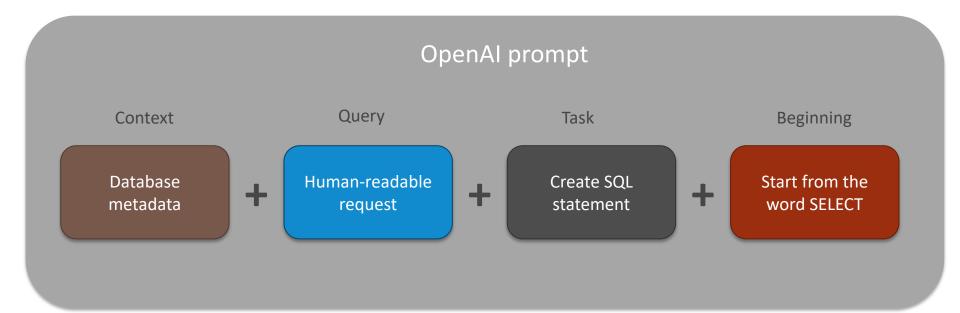

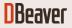

#### GET RESPONSE

| POSITIVE                                                                            | NEGATIVE                                                                                                    |
|-------------------------------------------------------------------------------------|----------------------------------------------------------------------------------------------------|
|                                                                                     | Auto completion error                                                                                                    |
| <pre>&gt;PostgreSQL - pagila&gt; Console × show all films SELECT * FROM film;</pre> | GTP completion error:<br>{<br>"error": {<br>"message": "This model's maximum context length is 8001 tokens, however you requested 10262 tokens (9262 in<br>length.",<br>"type": "invalid_request_error",<br>"param": null,<br>"code": null  |
|                                                                                     | GTP completion error:<br>{<br>"error": {<br>"message": "This model's maximum context length is 8001 tokens, however you requested 10262 tokens (9262 in your pro<br>"type": "Invalid_request_error",<br>"param": null,<br>"code": null<br>} |

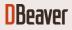

# WHY DID SOMETHING GO WRONG?

XYou do not have internet access

XOpenAI is under a high load

XYour API token is invalid

XYou sent too many tokens

XYou chose the wrong model

XYou forgot to pay your OpenAI bills

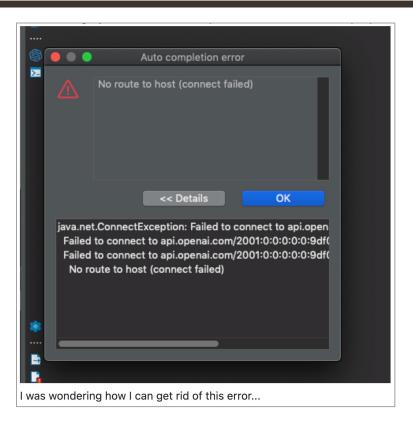

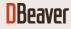

# NO GUARANTEES

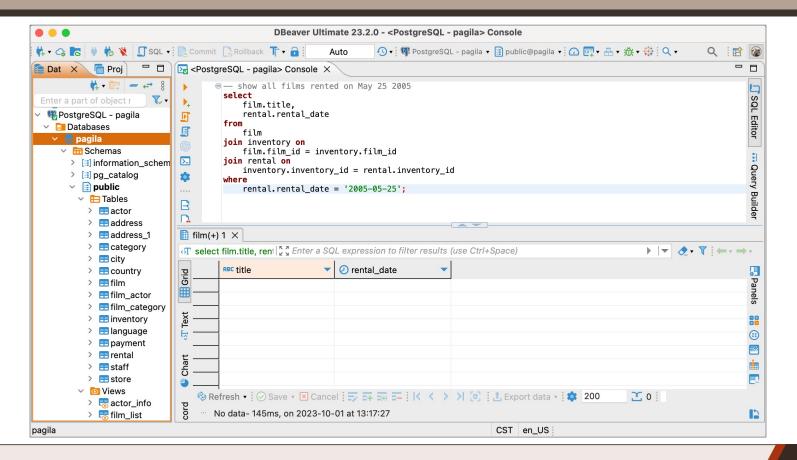

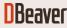

#### FEEL FREE TO FIX IT

#### Asking the Right Question Is Half the Answer

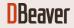

# YOUR SUCCESS

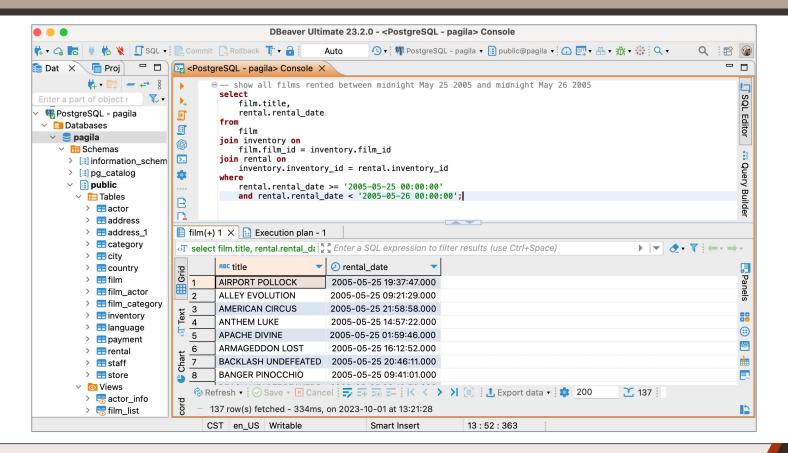

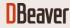

- Huge schemas with hundreds and thousands of tables
- Analytical databases
- Long names for tables and columns
- Brand new databases with a lack of documentation
- NoSQL databases

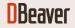

#### IS IT SAFE?

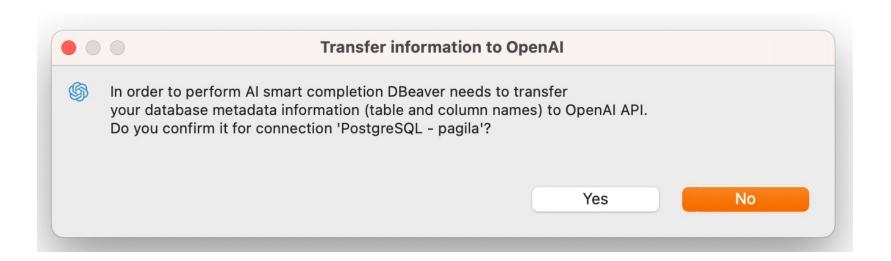

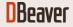

#### IS IT SAFE?

# Enterprise privacy at OpenAl

Trust and privacy are at the core of our mission at OpenAI. We're committed to privacy and security for ChatGPT Enterprise and our API Platform.

Read commitments  $\checkmark$ 

#### Our commitments

#### Ownership: You own and control your data

- ✓ We do not train on your business data, and our models don't learn from your usage
- ✓ You own your inputs and outputs (where allowed by law)
- ✓ You control how long your data is retained (ChatGPT Enterprise)

#### Control: You decide who has access

- ✓ Enterprise-level authentication through SAML SSO
- Fine-grained control over access and available features
- $\stackrel{\checkmark}{\simeq} \underline{\text{Custom models}} \text{ are yours alone to use, they are not} \\ \overline{\text{shared with anyone else}}$

#### Security: Comprehensive compliance

- $\checkmark~$  We've been audited for SOC 2 compliance
- ✓ Data encryption at rest (AES-256) and in transit (TLS 1.2+)
- ✓ Visit our <u>Trust Portal</u> to understand more about our security measures

https://openai.com/policies/api-data-usage-policies

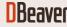

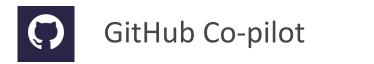

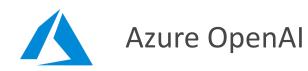

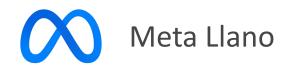

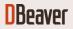

Table 2: The Execution Accuracy (EX) of SOTA text-to-SQL models in BIRD. The human performance is also provided.

| Models            | Developm      | ent Data              | <b>Testing Data</b> |                       |  |  |  |  |  |
|-------------------|---------------|-----------------------|---------------------|-----------------------|--|--|--|--|--|
| Widucis           | w/o knowledge | w/ knowledge          | w/o knowledge       | e w/ knowledge        |  |  |  |  |  |
| FT-based          |               |                       |                     |                       |  |  |  |  |  |
| T5-Base           | 6.32          | 11.54 (+5.22)         | 7.06                | 12.89 (+5.83)         |  |  |  |  |  |
| T5-Large          | 9.71          | 19.75 (+10.04)        | 10.38               | 20.94 (+10.56)        |  |  |  |  |  |
| T5-3B             | 10.37         | 23.34 (+12.97)        | 11.17               | 24.05 (+12.88)        |  |  |  |  |  |
| ICL-based         |               |                       |                     |                       |  |  |  |  |  |
| Codex             | 25.42         | 34.35 (+8.93)         | 24.86               | 36.47 (+11.61)        |  |  |  |  |  |
| ChatGPT           | 24.05         | <b>37.22</b> (+13.17) | 26.77               | 39.30 (+12.53)        |  |  |  |  |  |
| ChatGPT + COT     | 25.88         | 36.64 (+10.76)        | 28.95               | 40.08 (+11.24)        |  |  |  |  |  |
| Human Performance | -             | -                     | 72.37               | <b>92.96</b> (+20.59) |  |  |  |  |  |

Can LLM Already Serve as A Database Interface? A Blg Bench for Large-Scale Database Grounded Text-to-SQLs, Jinyang Li, Binyuan Hui, Ge Qu arXiv:2305.03111v1 [cs.CL] 4 May 2023

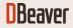

### **INSTEAD OF SUMMARY**

#### WHAT ARE THE BEST USE CASES

- Good for users who are not familiar with SQL but need to work with databases
- o Good for simple queries, even if they include a few joins
- Good for well-known databases with detailed documentation, like PostgreSQL
- Good point to start if you have forgotten the SQL language

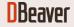

#### **USEFUL LINKS**

EMAIL: DBEAVER GITHUB: DBEAVER COMMUNITY: DBEAVER PRO: tati@dbeaver.com github.com/dbeaver dbeaver.io dbeaver.com

# THANK YOU